#### Programovanie, algoritmy, zložitosť / ÚINF/PAZ1c

Róbert Novotný robert.novotny@upjs.sk 29.9.2009

# **Formality a byrokracie**

**PAZ1C** 

### **• Teoretické cvičenie ("prednáška")**

- streda, 15.20, P10
- zlúčené s cvičením v P11
- Praktické cvičenia
	- $-$  pondelok, 10:45, P3
	- štvrtok, 8.55, P4
- Všetky inštrukcie na

Každý musí byť zaradený na jedno praktikum a jedno teoretické cvičenie!

http://ics.upjs.sk/~novotnyr/wiki/Java/PAZ1c

#### Vstupné vedomosti

· toto je tretí semester programovania

- O od študenta sa očakáva
	- znalosť základného procedurálneho programovania
		- · viem, čo je cyklus, podmienka, premenná, dátový typ, metóda (procedúra, funkcia)

- znalosť OOP
	- · pozri študijné texty z PAZ1a, PAZ1b, prípadne megaprezentácia z PAZ1c minulých rokov
- idea o programovacích technikách a algoritmoch
	- · rekurzia...

#### Témy a motívy predmetu

- Pokročilé princípy objektovoorientovaného programovania
- · Dôraz na dizajn a udržovateľnosť programov

- Zamerané na príklady z praxe
- · Programovací jazyk Java

#### Požiadavky na hodnotenie

- · Účasť na praktických cvičeniach  $(30\%)$
- $\bullet$  Záverečný projekt (40%) nutná podmienka
- · Dva testy: v polovici semestra + na konci (15% + 15%)

– jedna možnosť opravy jedného testu

#### Požiadavky na hodnotenie

• Extra požiadavka - domáca príprava

> Nejdůležitější: vlastní praxe Na přednáškách se nikdo nikdy programovat nenaučil

> > -- Filip Zavoral, MFF UK Praha

#### And now...

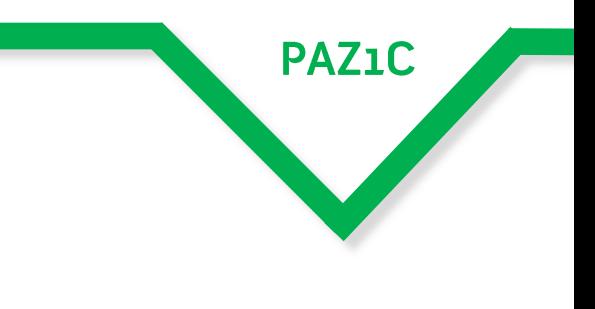

#### ...a teraz...

# Ako vytvoriť rozumný objektový návrh?

- **Ona PAZ1a/b sme sa venovali** minimalistickým projektom  $-1-2$  triedy
- · praktické projekty však majú rádovo vyšší počet tried
	- $-JDK 6: 7208$  tried
	- -Android 2.2: 2642 tried

## Dôraz na udržovateľnosť

**PAZ1C** 

- · s narastajúcou veľkosťou projektu sa zvyšujú nároky na udržovateľnosť
	- udržovateľný (objektový) návrh je nutnosť
- · programátor vyvíja softvér pre ostatných, nie pre seba
	- snaha predísť write-only kódu

#!/bin/perl -sp0777i<X+d\*lMLa^\*lN%0]dsXx++lMlN/dsM0<j]dsj  $\frac{1}{2}$ /=unpack('H\*',\$\_);\$\_=`echo 16dio\U\$k"SK\$/SM\$n\EsN0p[lN\*1  $lk[d2%Sa2/d0$^Txp" | dc`;s/\W/\gg$_*=pack('H*',/((...)*)$/)$ 

# Ako identifikovať triedy?

· odhalenie tried je základom dobrého návrhu

- Oumenie toho, čo vybrať a čo zahodiť
	- skúsenosti využívajú best practices z minulých projektov
	- -talent prechádzať chybám
	- -šťastie, vďaka ktorému projekt odolá zmenám

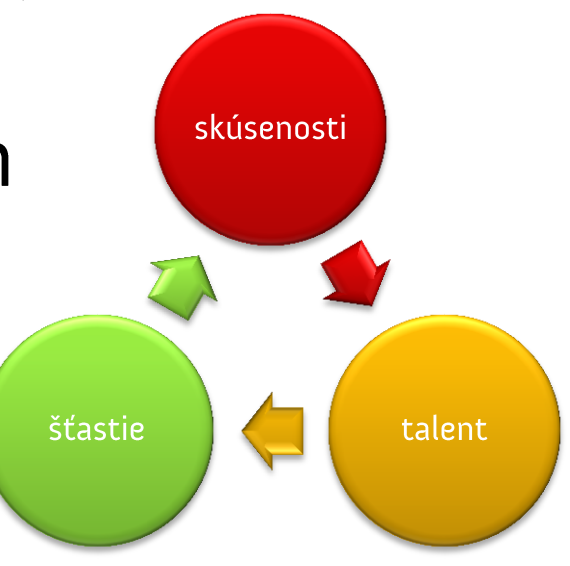

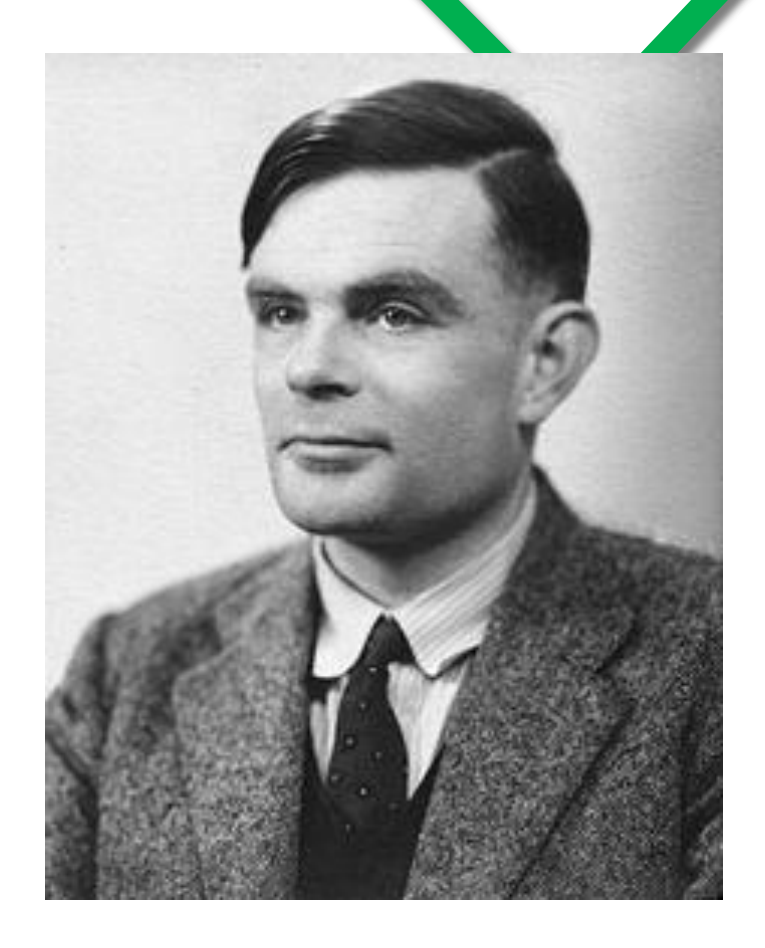

**PAZ1C** 

... neohraničená kapacita pamäte, ktorá je reprezentovaná nekonečnou páskou rozdelenou na štvorčeky, pričom do každé z nich možno vytlačiť symbol. V danej chvíli je v stroji jeden symbol - nazýva sa načítavan symbol. Stroj môže upraviť načítavaný symbol a správanie tohto stroja je určené týmto symbolom, ale ostatné symboly na páske nijak neovplyvňujú správanie stroja. Páska však môže byť posúvaná dopredu i dozadu skrz stroj, čo je jedna zo základných operácií stroja, t. j. do stroja sa potenciálne môže dostať ľubovoľný symbol na páske.

#### --- Alan Turing, 1937

**PAZ1C** 

- · Nekonečná páska rozdelená na bunky. Každá z buniek obsahuje symbol abecedy.
- · Hlava, ktorá sa pohybuje nad páskou a v každej chvíli sa nachádza nad jednou bunkou.
- Stav, v ktorom sa stroj aktuálne nachádza.
	- stroj sa vždy nachádza v jedinom stave, stavov môže byť konečne veľa.

#### • Inštrukcie (prechodová funkcia) qiXYqjD

- ak je stroj v stave qi a pod hlavou je symbol X, do bunky sa zapíše Y, stroj sa prepne do stavu qj a pohne sa o jednu bunku doľava alebo doprava.

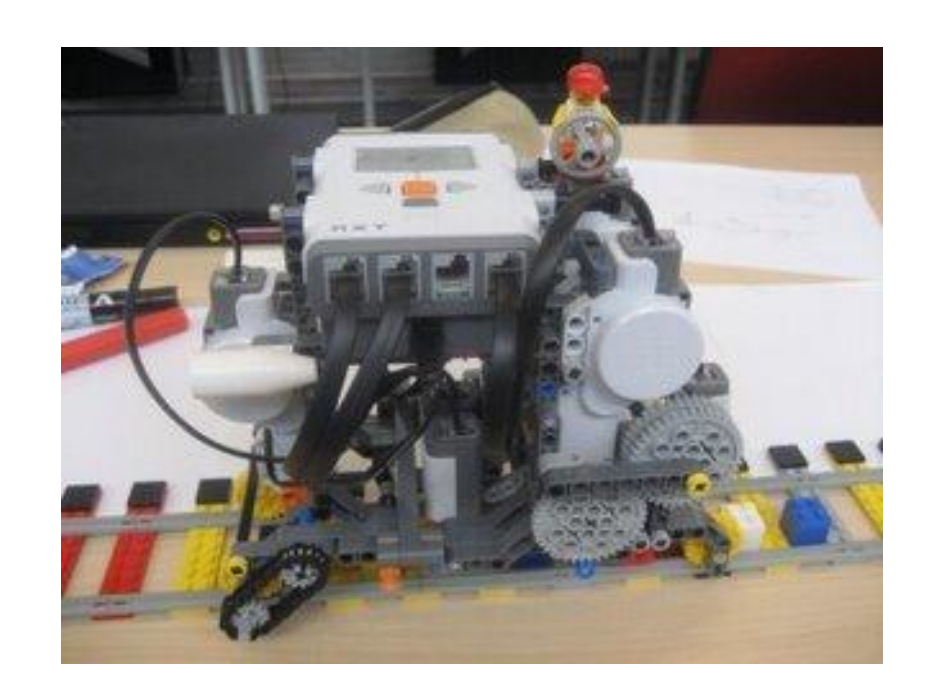

**PAZ1C** 

#### http://www.youtube.com/watch?v=cYw2ewoO6c4

Zamerajte sa na podstatné mená z opisu!

- Nekonečná páska rozdelená na bunky. Každá z buniek obsahuje symbol abecedy.
- · Hlava, ktorá sa pohybuje nad páskou a v každej chvíli sa nachádza nad jednou bunkou.
- Stav, v ktorom sa stroj aktuálne nachádza.
	- stroj sa vždy nachádza v jedinom stave, stavov môže byť konečne veľa.
- Inštrukcie (prechodová funkcia) qiXYqjD
	- ak je stroj v stave qi a pod hlavou je symbol X, do bunky sa zapíše Y, stroj sa prepne do stavu qj a pohne sa o jednu bunku doľava alebo doprava.

Zamerajte sa na podstatné mená z opisu!

**PAZ1C** 

páska bunka symbol abeceda hlava stav stroj inštrukcia prechodová funkcia

**PAZ1C** 

• ktoré podstatné mená nemajú zmysel?

· obvykle:

páska bunka symbol abeceda hlava stav stroj inštrukcia prechodová funkcia

- tie, ktoré nie sú relevantné vzhľadom na systém
- tie, ktorým ťažko nájsť správanie / vlastnosti
- tie, ktoré sú pokryté ostatnými objektami

Objekty sú definované tým, čo s nimi môžeme vykonávať.

**PAZ1C** 

#### páska bunka symbol abeceda hlava stav stroj inštrukcia prechodová funkcia

- · páska = množina buniek
- $\bullet$  bunka = súčasť pásky, obsahuje symbol
- $\bullet$  abeceda = množina symbolov
- $\bullet$  hlava = ?
- $\bullet$  stav = v teórii reprezentovaný číslom
- **· Turingov stroj = pozostáva** z ostatných súčastí
- · inštrukcia = usporiadaná pätica
- prechodová funkcia = množina inštrukcií

**PAZ1C** 

- $\bullet$  páska = množina buniek = množina symbolov
- hlava = dôležité je len vedieť, ktorý symbol na páske načítavame = kde na páske sa nachádzame
- $\bullet$  stav = číslo
- · inštrukcia = usporiadaná pätica
- prechodová funkcia = množina inštrukcií
- Turingov stroj = pozostáva z ostatných súčastí

páska bunka symbol abeceda hlava stav stroj inštrukcia <del>prechodová funkcia</del>

#### **• Turingov stroj**

- páska pokojne ju možno reprezentovať jednoduchým zoznamom symbolov
- pozícia hlavy na páske
- $-$  stav = číslo
- zoznam inštrukcií
- · inštrukcia = usporiadaná pätica

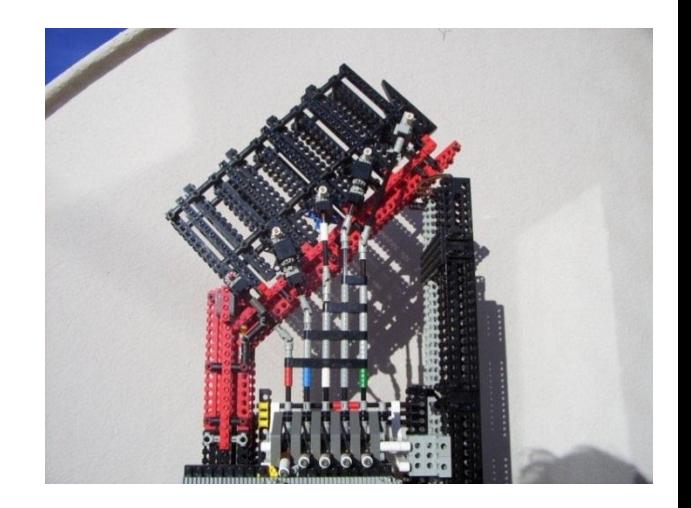

# Trieda je charakterizovaná tým, čo robí

· pri návrhu triedy treba identifikovať -správanie, ktoré od triedy očakávame -na základe správania určíme stavové

#### premenné

• potrebné pre dosiahnutie funkcionality

- **trieda má poskytovať** požadované správanie
	- -inak sa má tváriť ako čierna skrinka

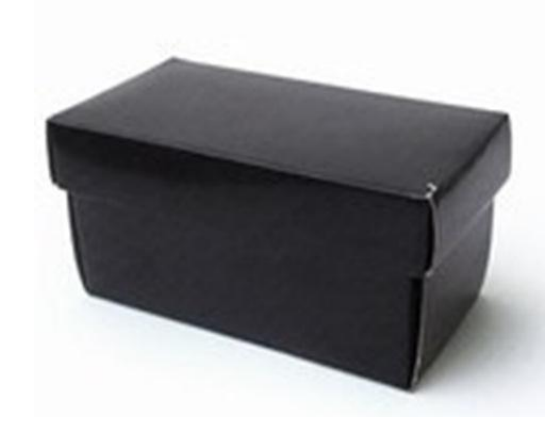

## Aké správania očakávame od TS?

•zadaj vstup na pásku · zadaj sadu inštrukcií Ovykonaj ho a vráť výsledok

> V tejto chvíli máme dve možnosti návrhu!

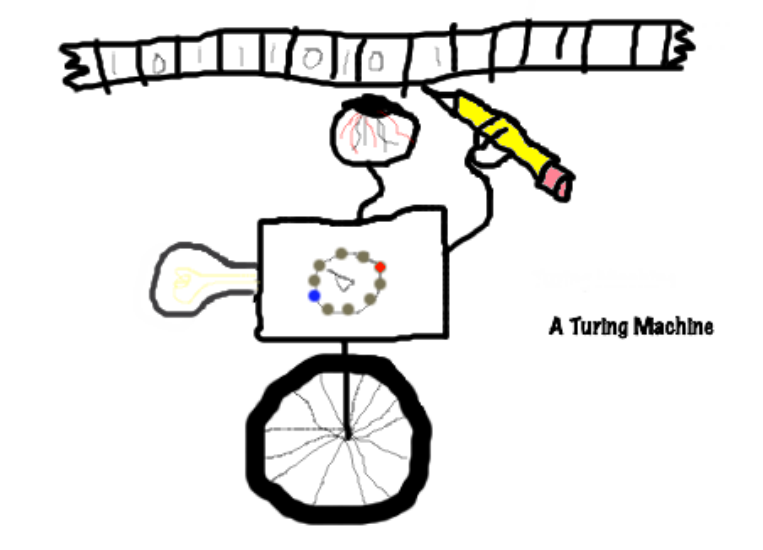

# TS: variant A

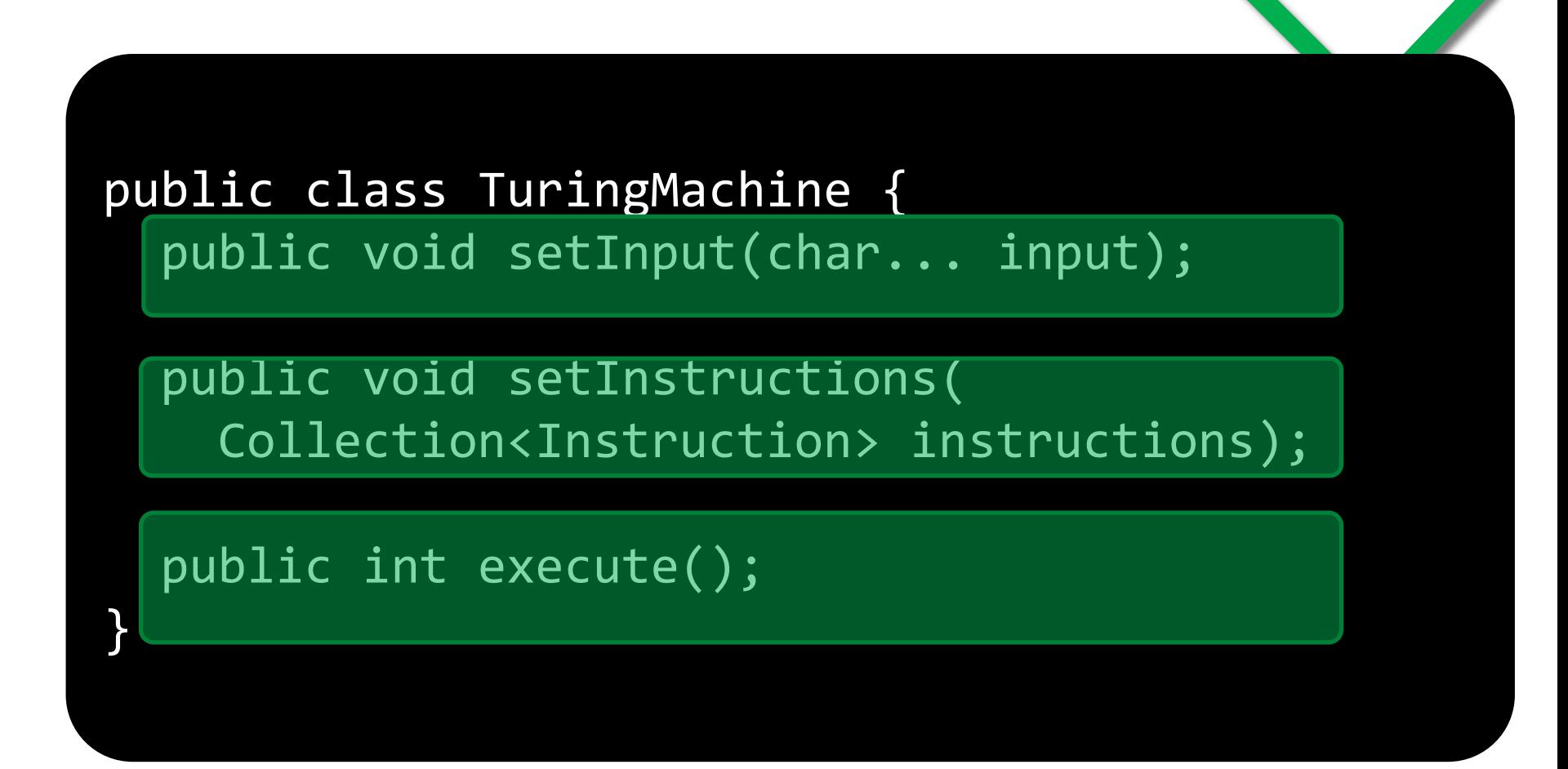

# TS: variant Á

# ● stav, ktorý potrebujeme evidovať

- -páska
- -poloha na páske
- -číslo stavu
- -zoznam inštrukcií

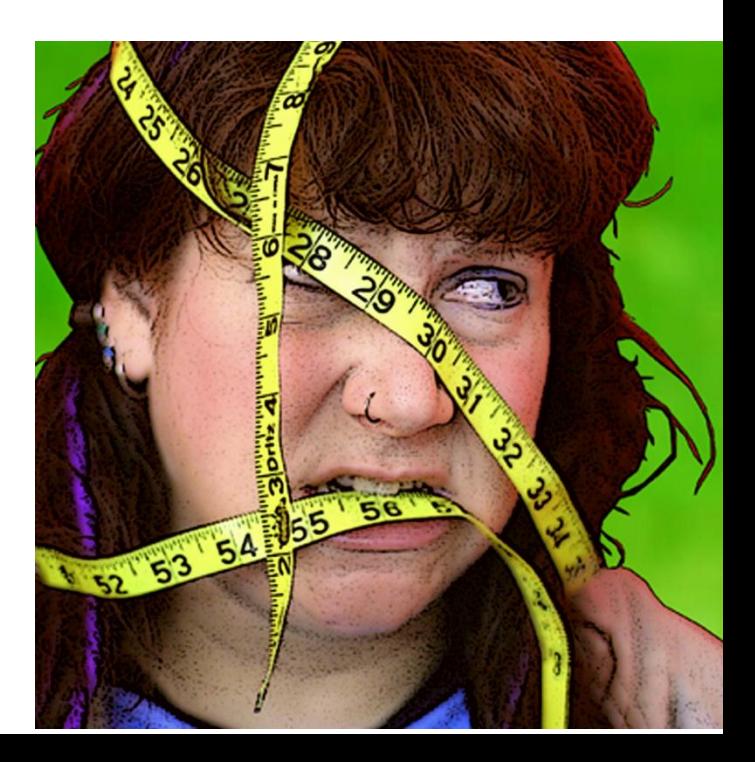

# **TS: variant A**

**PAZ1C** 

#### public class TuringMachine { private int[] tape; private int currentState; private int position; private Collection<Instruction> instructions; **}**

## TS: použitie

• klient interaguje len s metódami

- vôbec ho nezaujíma vnútorný stav
- · na najvyššej úrovni vníma klient TS ako čiernu skrinku, ktorá dostane vstup a inštrukcie a vráti výstup

**PAZ1C** 

·inštančné premenné sú preto privátne (skryté)